# **Il collection framework**

Contiene tutte le interfacce e classi che realizzano insiemei ordinati o no di elementi

#### **L'interfaccia Collection**

Dalle API:

Interface Collection: the root interface in the collection hierarchy. A collection represents a group of objects, known as its elements. Some collections allow duplicate elements and others do not. Some are ordered and others unordered.

Idea: mettere in una interfaccia tutte le caratteristiche comuni degli insiemi di oggetti (ordinati o no, con duplicazioni o no).

# **Metodi di Collection**

I più importanti:

```
add(Object o)
    aggiungi un oggetto a una collezione 
boolean contains(Object o)
    vede se un oggetto è contenuto nella collezione 
boolean isEmpty()
    verifica se la collezione è vuota 
Iterator iterator()
    fornisce un iteratore per fare una scansione della collezione 
boolean remove(Object o)
    rimuove un elemento dalla collezione
int size()
    numero di elementi della collezione
```
#### **Nota sul metodo remove**

Il metodo remove ritorna un booleano

Questo booleano dovrebbe valere True se la collezione cambia come risultato della remove (l'elemento da eliminare era presente)

# **Contratto e firma**

Dei metodi delle interfacce si distinguono:

firma

l'intestazione del metodo contratto una definizione (a parole!) di cosa si intende che faccia il metodo Per esempio, il contratto di remove è che si tratta di un metodo che rimuove un elemento e che il valore di ritorno indica se la rimozione è stata effettuata.

La firma dice soltanto che è un metodo che ha un Object come argomento e un boolean come valore di ritorno

In Java si può solo specificare la firma

Il contratto viene dato a parole

# **Contratto e firma**

Se non si rispetta il contratto o la firma:

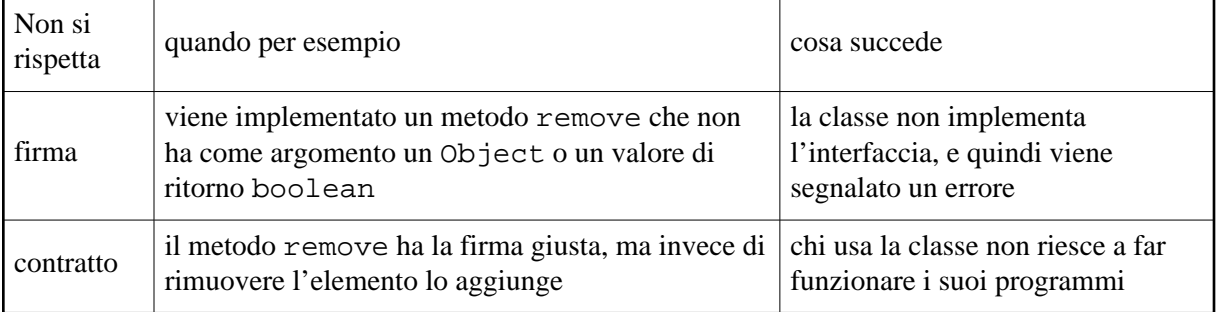

Non rispettare la firma è un errore di linguaggio

Non rispettare il contratto è un errore semantico

#### **Costruttori**

Le interfacce non possono contenere costruttori (è nel linguaggio)

Il contratto dell'interfaccia Collection specifica però che ci deve essere un costruttore vuoto, che crea la collezione senza elementi

#### **Esempio di implementazione**

Le classi che implementano direttamente Collection rappresentano multi-insiemi non ordinati di oggetti.

Esempio di implementazione: usiamo una lista.

```
import java.util.*;
class MultiSet implements Collection {
private LinkedList l;
public MultiSet() {
l=new LinkedList();
}
```

```
public void add(Object o) {
l.add(o);
}
public boolean contains(Object o) {
return l.contains(o);
}
public boolean isEmpty() {
return l.isEmpty();
}
public Iterator iterator() {
return l.iterator();
}
public boolean remove(Object o) {
return l.remove(o);
}
public int size() {
return l.size();
}
// mancano altri metodi
}
```
# **Implementazione: commenti**

Posso aggiungere un metodo add(int i, Object p)?

nel linguaggio

quando si implementa una interfaccia: si devono implementare tutti i metodi, più tutti quelli che voglio

nel contratto

un MultiSet deve rappresentare insiemi non ordinati; quindi, un metodo add(i, o) è concettualmente sbagliato

# **Gerarchia delle interfacce**

Le interfacce del collection framework sono organizzate cosí:

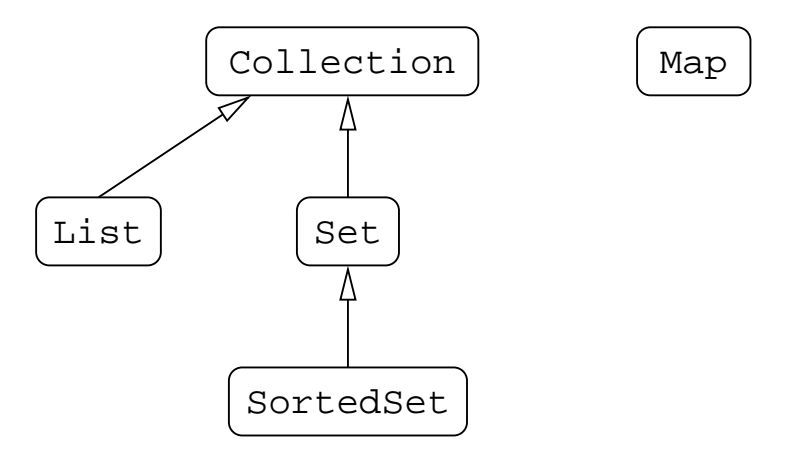

Il loro significato:

Collection un multiinsieme non ordinato List una sequenza ordinata di elementi Set un insieme (non ordinato) di elementi SortedSet un insieme ordinato per compareTo Map un tabella (vediamo tra un momento)

# **Differenza List e SortedSet**

List gli elementi sono in una sequenza qualsiasi SortedSet gli elementi sono ordinati secondo l'ordinamento specificato da compareTo Attenzione! Nell'interfaccia SortedSet non esiste il metodo get(int index)

Gli iteratori di SortedSet scandiscono l'insieme in ordine crescente

# **Esempio di SortedSet**

La classe TreeSet implementa l'interfaccia SortedSet

Esempio: inserisco alcuni interi e poi li stampo:

```
 public static void main(String args[]) {
   SortedSet s=new TreeSet();
   s.add(new Integer(21));
   s.add(new Integer(0));
   s.add(new Integer(4));
   Iterator i=s.iterator();
   while(i.hasNext()) 
     System.out.println(i.next());
 }
```
Viene stampato:

0 4 21

Gli iteratori scandiscono l'insieme in ordine

#### **Ordinamento con comparatore**

Si puè creare un oggetto TreeSet che non usa l'ordinamento dato da compareTo

- 1. si crea una classe che implementa l'interfaccia Comparable
- 2. questa classe deve contenere un metodo (dinamico) int compare(Object o1, Object o2)
- 3. quando si crea l'oggetto TreeSet, si specifica un oggetto (qualsiasi) di questa classe

Gli elementi sono nell'ordine dato da compare di questa classe, e non più nell'ordine di compareTo degli oggetti dell'insieme

#### **Esempio di comparatore**

```
class Compara implements Comparator {
  public int compare(Object o1, Object o2) {
     int i, j;
     i=((Integer) o1).intValue();
     j=((Integer) o2).intValue();
    if(iz) return 1;
    else if(i == j) return 0;
     else 
       return -1;
   }
}
```
È l'ordine inverso di confronto fra interi

Il programma di prima, modificato:

```
class Inverso {
  public static void main(String args[]) {
     Compara c=new Compara();
    SortedSet s=new TreeSet(c);
     s.add(new Integer(21));
     s.add(new Integer(0));
     s.add(new Integer(4));
     Iterator i=s.iterator();
     while(i.hasNext()) 
       System.out.println(i.next());
   }
}
```
Ora viene stampato:

# **Le mappe**

Servono a implementare "tavole con due colonne"

Esempio: una tavola con un numero di matricola e il nome dello studente:

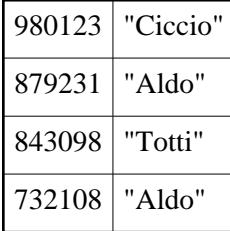

Due studenti possono avere lo stesso nome, ma non lo stesso numero di matricola

Gli oggetti mappa sono una generalizzazione

#### **Astrazione**

Una tabella è caratterizzata da:

- numero arbitrario di righe
- $\bullet$  in ogni riga ci sono due caselle
- la prima casella contiene un identificatore univoco (nell' esempio: numero di matricola)

Due caselle della prima riga non possono contenere lo stesso valore

Le due colonne non hanno lo stesso significato:

prima colonna un valore che permette di individuare univocamente la riga seconda colonna un valore qualsiasi

#### **Map e HashMap**

Map interfaccia HashMap un oggetto HashMap rappresenta una tabella TreeMap una implementazione di Map che usa algoritmi diversi

# **Key e value**

key un oggetto della prima colonna value un oggetto della seconda collonna

#### **Metodi di Map e HashMap**

Metodi fondamentali:

void put(Object key, Object value) inserisce la riga composta da key e value nella tabella boolean containsKey(Object key) vede se la tabella contiene una riga il cui primo elemento è key Object get(Object key) se la tabella contiene una riga con key in prima colonna, ritorna l'elemento in seconda

#### **Creare una tabella**

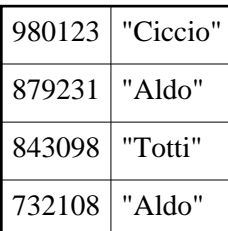

Questa tabella si può creare cosí:

```
 public static void main(String args[]) {
   HashMap m;
   m=new HashMap(); // tabella vuota
   m.put(new Integer(980123),
         "Ciccio");
   m.put(new Integer(879231),
         "Aldo");
   m.put(new Integer(843098),
         "Totti");
   m.put(new Integer(732108),
         "Aldo");
 }
```
In memoria: la tabella contiene in effetti i *riferimenti* agli oggetti inseriti

#### **Presenza elemento**

Per verificare se c'è uno studente con una certa matricola:

```
 public static void main(String args[]) {
   HashMap m;
   // creazione tabella
   if(m.containsKey(new Integer(843040)))
     System.out.println("Matricola "+843040+" esistente");
   else
     System.out.println("Matricola "+843040+" non esistente");
   if(m.containsKey(new Integer(843098)))
     System.out.println("Matricola "+843098+" esistente");
   else
     System.out.println("Matricola "+843098+" non esistente");
 }
```
# **Trovare un elemento**

}

Trovare un elemento con una certa matricola:

```
 public static void main(String args[]) {
    // creazione tabella
    // verifica presenza matricola 843098
    System.out.println("Lo studente con matricola "+843098+
                         " e': "+m.get(new Integer(843098)));
  }
}
```
#### **Generalizzazione**

Come key e value, al posto del numero di matricola e del nome, posso usare oggetti qualsiasi

Esempio: numero di matricola e oggetto Studente

#### **Realizzazione di HashSet**

In effetti, gli HashSet sono realizzati usando una HashMap in cui si usa solo il campo key

#### **Gli iteratori**

Un interatore è un oggetto che permette la scansione di un insieme

Quindi, tutte le collezioni devono avere un iteratore associato

# **Gerarchia degli iteratori**

Esistono due interfacce:

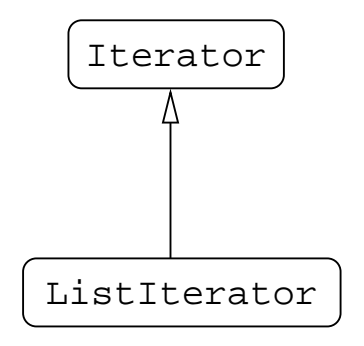

Iterator

un cursore per fare la scansione di un insieme non necessariamente ordinato ListIterator

un iteratore di una classe che implementa List, ossia un insieme ordinato

# **Metodi in più di ListIterator**

Un oggetto ListIterator è un cursore per un oggetto che implementa List

Consente di andare avanti e indietro

Consente di inserire un elemento nella posizione corrente

```
hasPrevious()
    ritorna True se esiste un elemento precedente nella lista 
Object previous()
    ritorna l'elemento precedente della lista 
void add(Object o) 
    inserisce un elemento 
void set(Object o)
    rimpiazza l'elemento con quello passato
```
# **Metodi opzionali**

Nelle interfacce, viene spesso specificato che un metodo è opzionale

Naturalmente, **deve** essere implementato, altrimenti viene dato errore

linguaggio

una classe che implementa una interfaccia deve implementare tutti i suoi metodi

contratto

se un metodo è opzionale, la sua implementazione può semplicemente lanciare una eccezione:

throw new UnsupportedOperationException("Operation not supported");

# **Esempio**

L'interfaccia Collection contiene un metodo add opzionale

Ogni classe che implementa Collection lo deve contenere (altrimenti il compilatore dà errore)

Dal momento che è opzionale, si può anche implementare in questo modo:

```
class Prova implements Collection {
   ...
  public boolean add(Object o) {
     throw new UnsupportedOperationException("Add operation not supported");
   }
}
```